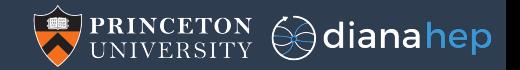

## Vectorized Processing of Nested Data

#### Jim Pivarski<sup>a</sup> Jaydeep Nandi<sup>b</sup> David Lange<sup>a</sup>

<sup>a</sup>Princeton University

 $<sup>b</sup>$ National Institute of Technology, Silchar, India</sup>

September 10, 2018

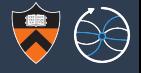

#### Hardware vectorization

Single Instruction, Multiple Data (SIMD); primary mode of parallelization on GPUs, only way to fully exploit CPUs that have wide vector registers (e.g. AVX-512).

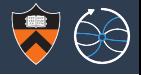

#### Hardware vectorization

Single Instruction, Multiple Data (SIMD); primary mode of parallelization on GPUs, only way to fully exploit CPUs that have wide vector registers (e.g. AVX-512).

### Array programming

High-level programming interface with the same structure as SIMD (Single VM Instruction, Multiple Data), which may or may not be vectorized in hardware.

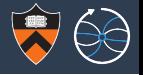

#### Hardware vectorization

Single Instruction, Multiple Data (SIMD); primary mode of parallelization on GPUs, only way to fully exploit CPUs that have wide vector registers (e.g. AVX-512).

### Array programming

High-level programming interface with the same structure as SIMD (Single VM Instruction, Multiple Data), which may or may not be vectorized in hardware.

#### Operations on nested data structures

Often hard to vectorize or even express with array programming.

## Examples of physics problems involving nested data operations

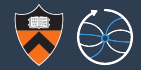

1. Compute the  $\phi$  difference between each jet and its event's MET.

```
for event in dataset:
    for jet in event.jets:
        jet.phidiff = jet.phi - event.phi # N(jets) != N(events)
```
# Examples of physics problems involving nested data operations

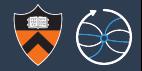

1. Compute the  $\phi$  difference between each jet and its event's MET.

```
for event in dataset:
    for jet in event.jets:
        jet.phidiff = jet.phi - event.phi # N(jets) != N(events)
```
2. Compute mass of all particles from two collections, subjet to a cut.

```
for event in dataset:
    event.leptoquarks = []
    for jet in event.jets:
        for lepton in event.leptons:
            if cut(jet, lepton):
                event.pairs.append(mass(jet, lepton))
```
# Examples of physics problems involving nested data operations

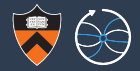

1. Compute the  $\phi$  difference between each jet and its event's MET.

```
for event in dataset:
    for jet in event.jets:
        jet.phidiff = jet.phi - event.phi # N(jets) != N(events)
```
2. Compute mass of all particles from two collections, subjet to a cut.

```
for event in dataset:
    event.leptoquarks = []
    for jet in event.jets:
        for lepton in event.leptons:
            if cut(jet, lepton):
                event.pairs.append(mass(jet, lepton))
```
3. Find the "best" candidate per event or per subcollection.

```
for event in dataset:
   event. best = Nonefor leptoquark in leptoquarks:
       if event.best is None or \
          quality(leptoquark) > quality(event.best):
              event. best = leptoquark 3/15
```
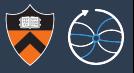

### Primarily for data analysis languages

Express regular operations over rectangular data structures in shorthand.

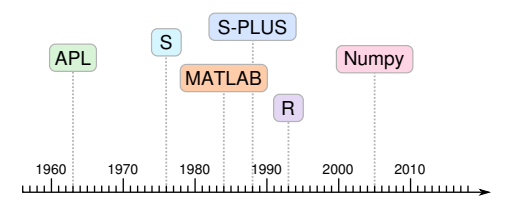

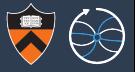

#### Primarily for data analysis languages

Express regular operations over rectangular data structures in shorthand.

▶ Multidimensional slices: rgb\_pixels[0, 50:100, ::3]

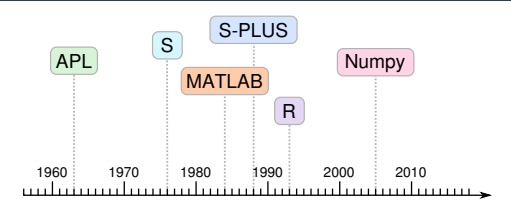

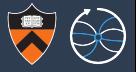

#### Primarily for data analysis languages

Express regular operations over rectangular data structures in shorthand.

- 
- Elementwise operations:  $all$   $pz = all$   $pt$   $*$  sinh(all  $eta$ )

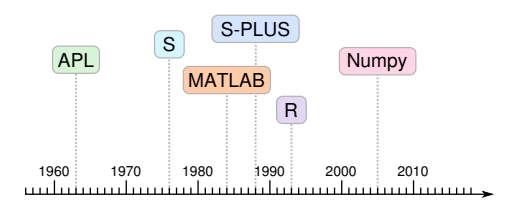

Multidimensional slices:  $\qquad \qquad$  rgb pixels[0, 50:100, ::3]

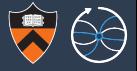

#### Primarily for data analysis languages

Express regular operations over rectangular data structures in shorthand.

- 
- 

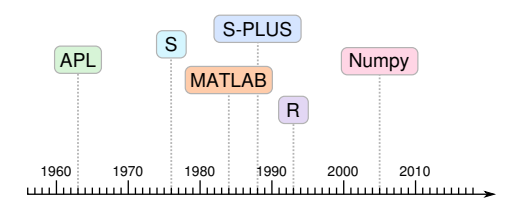

I Multidimensional slices: rgb pixels[0, 50:100, ::3] Elementwise operations:  $all_pz = all_pt * sinh(all_t)$ Broadcasting:  $all phi - 2*pi$ 

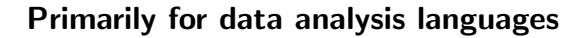

Express regular operations over rectangular data structures in shorthand.

- 
- 
- 
- $\triangleright$  Masking (list compaction): data[trigger & (pt > 40)]

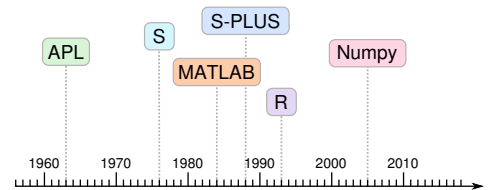

▶ Multidimensional slices: rgb pixels[0, 50:100, ::3] Elementwise operations:  $all_pz = all_pt * sinh(all_t)$ Broadcasting:  $all phi - 2*pi$ 

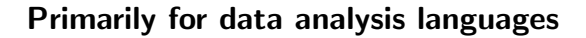

Express regular operations over rectangular data structures in shorthand.

- 
- 
- 
- $\triangleright$  Masking (list compaction): data[trigger & (pt > 40)]
- ▶ Fancy indexing (gather/scatter): all\_eta[argsort(all\_pt)]

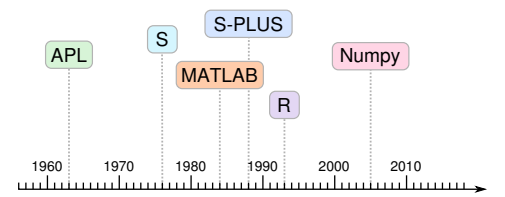

▶ Multidimensional slices: rgb pixels[0, 50:100, ::3] **I** Elementwise operations: all  $pz = all$   $pt \cdot sinh(all \text{ eta})$ Broadcasting:  $all phi - 2*pi$ 

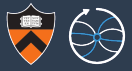

#### Primarily for data analysis languages

Express regular operations over rectangular data structures in shorthand.

- 
- 
- 
- 
- $\triangleright$  Fancy indexing (gather/scatter): all eta[argsort(all pt)]
- 

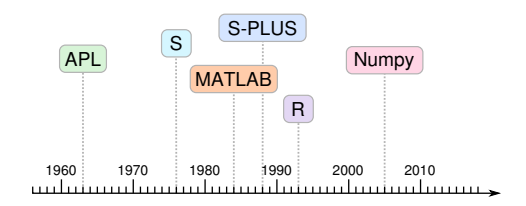

```
▶ Multidimensional slices: rgb pixels[0, 50:100, ::3]
I Elementwise operations: all pz = all pt \cdot sinh(all \text{ eta})Broadcasting: all phi - 2*pi\triangleright Masking (list compaction): data[trigger & (pt > 40)]
```
 $\triangleright \text{Row/column commutativity} \qquad \text{table} \text{['column'] [7] (row 7 of column array)}$ (hides  $\text{AoS} \leftrightarrow \text{SoA}$ ): table[7]["column"] (field of row tuple 7)

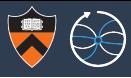

#### Primarily for data analysis languages

Express regular operations over rectangular data structures in shorthand.

- ▶ Multidimensional slices: rgb pixels[0, 50:100, ::3]
- 
- Broadcasting:
- $\triangleright$  Masking (list compaction): data[trigger & (pt > 40)]
- $\triangleright$  Fancy indexing (gather/scatter): all eta[argsort(all pt)]
- 
- 

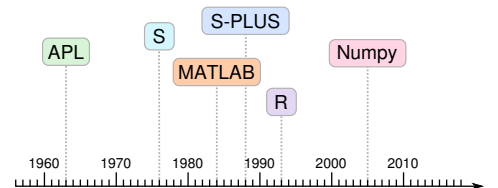

```
Elementwise operations: all_pz = all_pt * sinh(all_t)
```
▶ Row/column commutativity table ["column"] [7] (row 7 of column array) (hides  $A \circ S \leftrightarrow S \circ A$ ): table[7]["column"] (field of row tuple 7)

Array reduction:  $\Delta x = 0$  array.sum()  $\rightarrow$  scalar

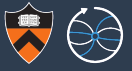

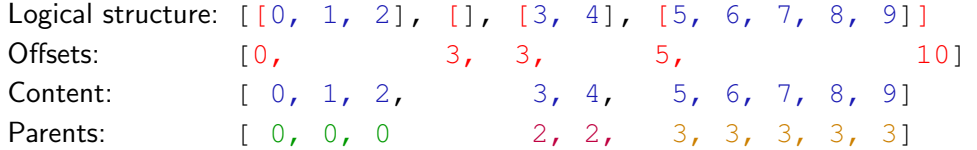

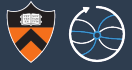

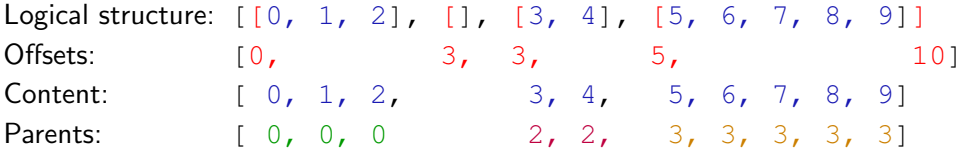

A "jagged array" (content + offsets and/or content + parents) is a basic building block of variable-sized, nested structure.

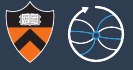

Logical structure: [[0, 1, 2], [], [3, 4], [5, 6, 7, 8, 9]] Offsets:  $[0, 3, 3, 5, 5, 10]$ Content:  $[ 0, 1, 2, 3, 4, 5, 6, 7, 8, 9]$ Parents:  $[0, 0, 0 \t 2, 2, 3, 3, 3, 3]$ 

A "jagged array" (content  $+$  offsets and/or content  $+$  parents) is a basic building block of variable-sized, nested structure.

I use a jagged array as the content of another jagged array to get  $list <$ list $\langle X \rangle$ >

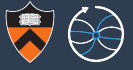

Logical structure: [[0, 1, 2], [], [3, 4], [5, 6, 7, 8, 9]] Offsets:  $[0, 3, 3, 5, 5, 10]$ Content:  $[ 0, 1, 2, 3, 4, 5, 6, 7, 8, 9]$ Parents:  $[ 0, 0, 0 2, 2, 3, 3, 3, 3]$ 

A "jagged array" (content  $+$  offsets and/or content  $+$  parents) is a basic building block of variable-sized, nested structure.

I use a jagged array as the content of another jagged array to get  $list <$ list $\langle X \rangle$ > I use a fixed-size rectangular array of dimension N as content to get  $list \leq X[N]$ 

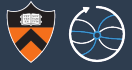

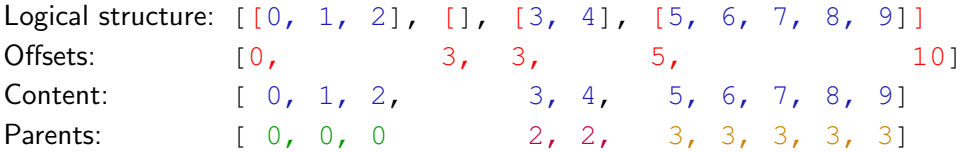

A "jagged array" (content  $+$  offsets and/or content  $+$  parents) is a basic building block of variable-sized, nested structure.

I use a jagged array as the content of another jagged array to get  $list <$ list $\langle X \rangle$ > I use a fixed-size rectangular array of dimension N as content to get  $list \leq X[N]$ I use a fixed-size rectangular array of dimension  $M$  as offsets to get  $list < X > [M]$ 

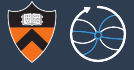

Logical structure: [[0, 1, 2], [1, [3, 4], [5, 6, 7, 8, 91] Offsets:  $[0, 3, 3, 5, 5, 10]$ Content:  $[ 0, 1, 2, 3, 4, 5, 6, 7, 8, 9]$ Parents:  $[0, 0, 0, 2, 2, 3, 3, 3, 3, 3]$ 

A "jagged array" (content  $+$  offsets and/or content  $+$  parents) is a basic building block of variable-sized, nested structure.

- I use a jagged array as the content of another jagged array to get  $list < list < x>$
- I use a fixed-size rectangular array of dimension N as content to get  $list \leq X[N]$
- I use a fixed-size rectangular array of dimension M as offsets to get  $list < X > [M]$

When combined with a table type (column names  $\rightarrow$  arrays), this is as expressive as any combination of std::vector and struct (i.e. as expressive as ProtoBuf).

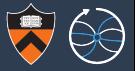

▶ Multidimensional slices: events["jets"][:, 0]  $\rightarrow$  first jet per event

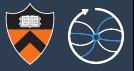

- 
- 

▶ Multidimensional slices: events["jets"][:, 0]  $\rightarrow$  first jet per event

**I** Elementwise operations:  $\downarrow$  sinh(jeteta)  $\rightarrow$  keep jagged structure

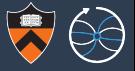

- 
- 
- 

Multidimensional slices: events["jets"][:,  $0 \rightarrow$  first jet per event

Elementwise operations:  $\qquad \qquad$  jetpt  $*$  sinh (jeteta)  $\rightarrow$  keep jagged structure

Broadcasting:  $jeth$  ietphi - metphi  $\rightarrow$  expand metphi from one-per-event to one-per-jet before operation

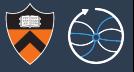

- 
- 
- 
- 

Multidimensional slices: events["jets"][:,  $0 \rightarrow$  first jet per event Elementwise operations:  $\qquad \qquad$  jetpt  $*$  sinh (jeteta)  $\rightarrow$  keep jagged structure Broadcasting:  $\qquad \qquad$  jetphi - metphi  $\rightarrow$  expand metphi from one-per-event to one-per-jet before operation Masking (list compaction): data[trigger]  $\rightarrow$  drop whole events

data[jetpt > 40]  $\rightarrow$  drop jets from events

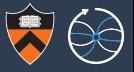

- 
- 
- 
- 
- 

 $\triangleright$  Multidimensional slices: events["jets"][:, 0]  $\rightarrow$  first jet per event **I** Elementwise operations:  $\uparrow$  ietpt  $*$  sinh (jeteta)  $\rightarrow$  keep jagged structure **I** Broadcasting: in the metphi - metphi → expand metphi from one-per-event to one-per-jet before operation **I** Masking (list compaction): data[trigger]  $\rightarrow$  drop whole events

data[jetpt > 40]  $\rightarrow$  drop jets from events

**► Fancy indexing (gather/scatter):**  $a = \arctan x$  (jetpt)  $\rightarrow$  [[2], [1, [1], [4]]  $\text{jetetalal} \rightarrow [[3.6], [[, [-1.2], [0.4]]]$ 

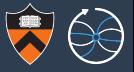

- 
- 
- 
- 
- 
- 

 $\triangleright$  Multidimensional slices: events["jets"][:, 0]  $\rightarrow$  first jet per event **I** Elementwise operations:  $\uparrow$  ietpt  $*$  sinh (jeteta)  $\rightarrow$  keep jagged structure **I** Broadcasting: in the metphi - metphi → expand metphi from one-per-event to one-per-jet before operation **I** Masking (list compaction): data[trigger]  $\rightarrow$  drop whole events data[jetpt > 40]  $\rightarrow$  drop jets from events **► Fancy indexing (gather/scatter):**  $a = \arctan x$  (jetpt)  $\rightarrow$  [[2], [1, [1], [4]]  $\text{jeteta}[a] \rightarrow [[3.6], [[, [-1.2], [0.4]]]$ **• Row/column commutativity** events ["jets"] ["pt"] [7, 1] (all the same) (project jagged tables to events["jets"][7]["pt"][1] jagged arrays before indexing): events[7]["jets"]["pt"][1] events["jets"][7, 1]["pt"] events[7]["jets"][1]["pt"]

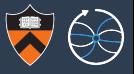

- 
- 
- 
- 
- 
- 

 $\triangleright$  Multidimensional slices: events["jets"][:, 0]  $\rightarrow$  first jet per event **I** Elementwise operations:  $\uparrow$  ietpt  $*$  sinh (jeteta)  $\rightarrow$  keep jagged structure **I** Broadcasting: in the metphi - metphi → expand metphi from one-per-event to one-per-jet before operation **I** Masking (list compaction): data[trigger]  $\rightarrow$  drop whole events data[jetpt > 40]  $\rightarrow$  drop jets from events **►** Fancy indexing (gather/scatter):  $a = argmax(jetpt) \rightarrow [[2], [1, [1], [4]]$  $\text{jeteta}[a] \rightarrow [[3.6], [[, [-1.2], [0.4]]]$ **• Row/column commutativity** events ["jets"] ["pt"] [7, 1] (all the same) (project jagged tables to events["jets"][7]["pt"][1] jagged arrays before indexing): events[7]["jets"]["pt"][1] events["jets"][7, 1]["pt"]

```
events[7]["jets"][1]["pt"]
```
Jagged array reduction:  $\qquad \qquad$  jetpt.max()  $\rightarrow$  array of max jet  $p_T$  per event

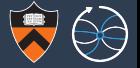

**Problem 1:** Compute the  $\phi$  difference between each jet and its event's MET.

```
for event in dataset:
    for jet in event.jets:
        jet.phidiff = jet.phi - event.phi
```
#### Jagged array solution:

```
# because of extended broadcasting rules
events["jets"]["phidiff"] = (
                        events["jets"]["phi"] - events["MET"]["phi"])
```
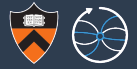

**Problem 2:** Compute mass of all particles from two collections, subjet to a cut.

```
for event in dataset:
    event.leptoquarks = []
    for jet in event.jets:
        for lepton in event.leptons:
            if cut(jet, lepton):
                event.pairs.append(mass(jet, lepton))
```
#### Jagged array solution:

# jagged cross-join makes (jet, lepton) pairs per event pairs = events["jets"].cross(events["leptons"])

```
events["leptoquarks"] = mass(pairs[cut(pairs)])
```
Jagged cross-join has a fully vectorizable implementation (Jaydeep)

```
def cross(self, other):
    offsets = counts20ffsets(self.counts \times other.counts)parents = offsets2parents(offsets)
    indexes = numpy.arange(offsets[-1], dtype=int)
```
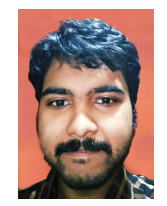

```
# fancy indexing get -> SIMD gather
```

```
ocp = other.counts[parents]
iop = indexes - offsets[parents]
iop ocp = iop // ocp
```

```
left = self.context[sets[parents] + iopocp]right = other.content[other.starts[parents] + iop - ocp * iop ocp]
```
**return** JaggedArray.fromoffsets(offsets, Table(left, right))

(There's also a solution for non-repeating pairs of a collection with itself.)

## Solving physics problems with jagged array programming

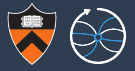

Problem 3: Find the "best" candidate per event or per subcollection.

```
for event in dataset:
    event.best = []
    for leptoquark in leptoquarks:
        if event.best == \iint or \iintquality(leptoquark) > quality(event.best[0]):
                 event.best = [leptoquark]
```
#### Jagged array solution:

```
# jagged argmax makes empty lists [] or singleton lists [N]
argbest = quality(events['leptoquarks'']) . argmax()
```

```
# jagged fancy indexing transforms [] -> [] and [i] -> [sublist[i]]
events["best"] = events["leptoquarks"][argbest]
```
## Solving physics problems with jagged array programming

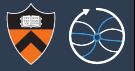

Problem 3: Find the "best" candidate per event or per subcollection.

```
for event in dataset:
      event.best = []
      for leptoquark in leptoquarks:
            if event.best == \begin{bmatrix} \mathbf{0} & \mathbf{0} & \mathbf{0} \\ \mathbf{0} & \mathbf{0} & \mathbf{0} \end{bmatrix}quality(leptoquark) > quality(event.best[0]):
                          event.best = [leptoquark]
```
#### Jagged array solution:

```
# jagged argmax makes empty lists [] or singleton lists [N]
argbest = quality(events['leptoquarks'']) . argmax()
```

```
# jagged fancy indexing transforms [] -> [] and [i] -> [sublist[i]]
events["best"] = events["leptoquarks"][argbest]
```
# remove empty lists and concatenate singletons by dropping offsets nonempty best = events["best"].flatten()

# Surprisingly, jagged reducers are fully vectorizable, too (Jaydeep)

loop over vector units (speedup × vector unit size)

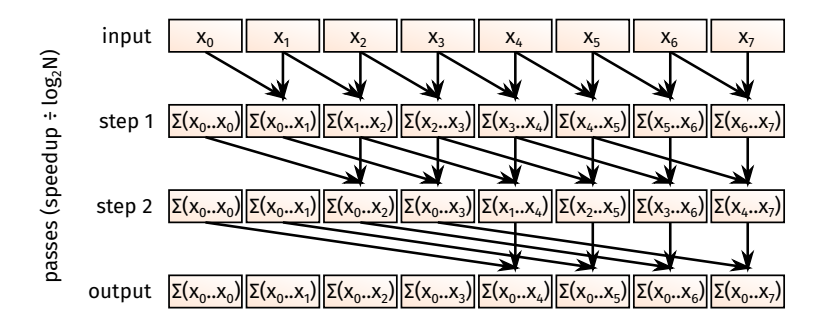

This is known as the Hillis-Steele algorithm: creates a cumulative sum in parallel.

# Surprisingly, jagged reducers are fully vectorizable, too (Jaydeep)

loop over vector units (speedup × vector unit size)

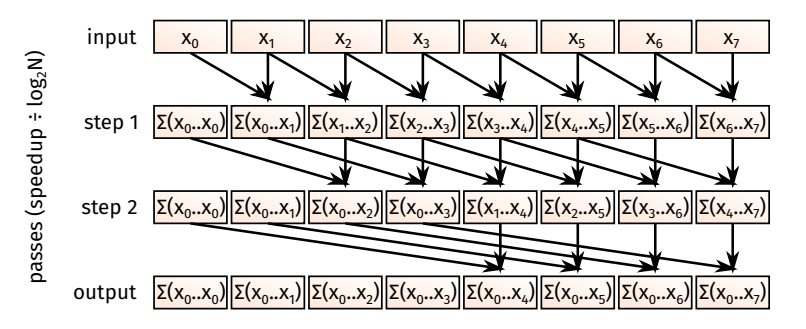

example

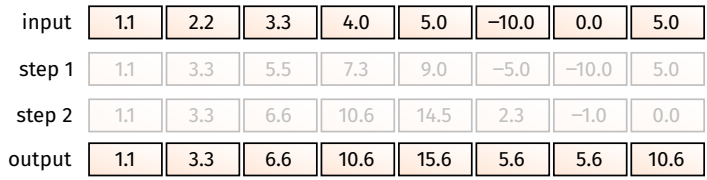

11 / 15

# Surprisingly, jagged reducers are fully vectorizable, too (Jaydeep)

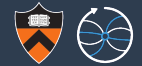

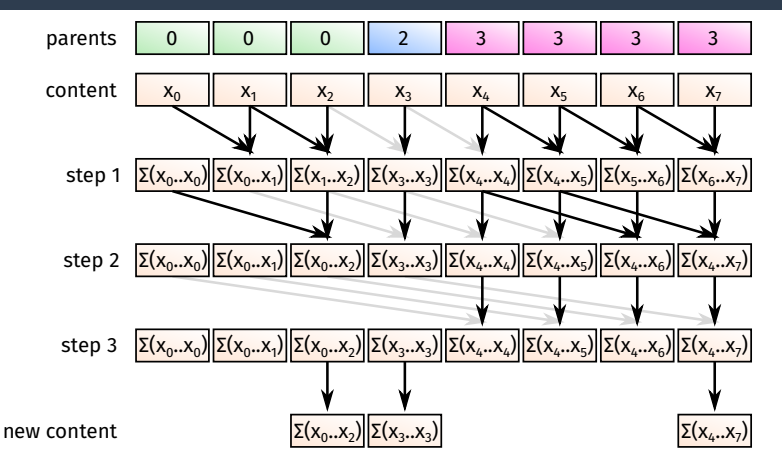

Modification of the Hillis-Steele algorithm: only combine pairs in the same event (by checking parents) and then take the last value in each event.

### Performance of modified Hillis-Steele

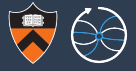

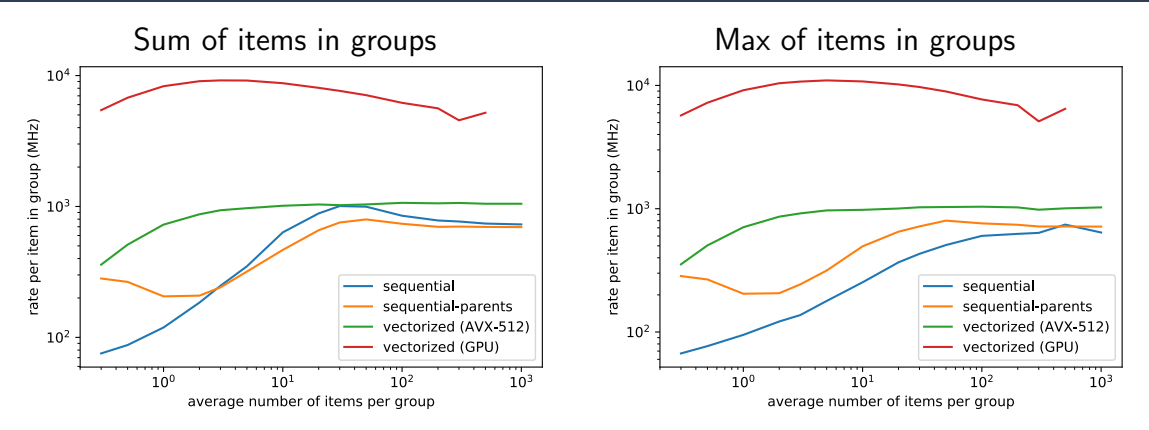

cmslpcgpu3.fnal.gov (Xeon Silver 4110 CPU, Tesla P100 GPU)

[https://github.com/jpivarski/jupyter-performance-studies/blob/](https://github.com/jpivarski/jupyter-performance-studies/blob/master/2018-09-10-jagged-reduction.ipynb) [master/2018-09-10-jagged-reduction.ipynb](https://github.com/jpivarski/jupyter-performance-studies/blob/master/2018-09-10-jagged-reduction.ipynb)

## Working examples in an interactive notebook: try it out!

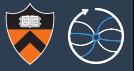

#### [https://mybinder.org/v2/gh/scikit-hep/uproot/master?filepath=](https://mybinder.org/v2/gh/scikit-hep/uproot/master?filepath=binder%2Fversion-3-features.ipynb) [binder%2Fversion-3-features.ipynb](https://mybinder.org/v2/gh/scikit-hep/uproot/master?filepath=binder%2Fversion-3-features.ipynb)

- In  $[66]:$  # compute jets  $\times$  muons, add the pairs to get leptoquark TLorentzVectors, then compute mass  $ietp4, cross(muonp4)$ , apply(lambda a, b; a + b), mass()
- Out[66]: <JaggedArray [[] [61.49117266] [] ... [99.96350949]. [ 73.10963363 106.82646499]. []] at 7f305cf8ada0>
- In [67]: # the same except compute mass in the apply- the apply can return anything  $ieta. cross(muonp4).apply(lambda a, b: (a + b).mass())$
- Out[67]: <JaqqedArray [[] [61.49117266] [] ... [99.96350949], [ 73.10963363 106.82646499], []] at 7f305cf9b208>
- In [69]: # compute muons x muons, make Z candidates, and only consider Z candidates with  $pT > 40$ muonp4.pairs(same=False).apply(lambda a, b:  $a + b$ ).filter(lambda z: z.pt() > 40)
- Out[69]: <JaggedArrayMethods [[] [] [TLorentzVector(49.815, 8.0774, 48.133, 102.23)] ... [], [], []] at 7f305cf9b3c8>
- In [70]: # now only consider events that have at least one Z candidate with  $pT > 40$ muonp4.pairs(same=False).apply(lambda a. b:  $a + b$ ).filter(lambda z: z.pt().max() > 40)
- Out[70]: <JaggedArrayMethods [[TLorentzVector(49.815, 8.0774, 48.133, 102.23)] [TLorentzVector(98.78, -99.792, 738.94, 757. 5)] [TLorentzVector(84.922, 92.652, -69.581, 172.15)] ... [TLorentzVector(59.597, 72.155, 35.339, 135.72)], [TLorent zVector(52.18, 58.075, 53.209, 129.65)], [TLorentzVector(53.845, 8.6018, -227.56, 254.94)]] at 7f305cf9b668>
- In [71]: # get the mass of the Z candidate with the highest  $p\tau$ muonp4.pairs(same=False).apply(lambda a, b:  $a + b$ ).maxby(lambda z: z.pt()).mass()
- Out[71]: <JaggedArray [[90.22779777] [] [74.74654928] ... [], [], []] at 7f305d0011d0>

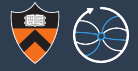

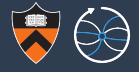

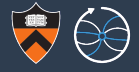

It was motivated to bypass Python's slow for loops, but it helps physicists express analysis code more succinctly (interface) and it sets up their analysis code for hardware parallelization (performance).

 $\blacktriangleright$  The jagged array structure aligns perfectly with the RForest concept.

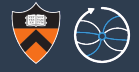

- $\blacktriangleright$  The jagged array structure aligns perfectly with the RForest concept.
- $\triangleright$  An array programming model could be supported by RTensor.

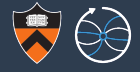

- $\blacktriangleright$  The jagged array structure aligns perfectly with the RForest concept.
- $\triangleright$  An array programming model could be supported by RTensor.
- $\triangleright$  VecOps::RVec provides one-in-one-out vectorization; it could be extended to provide vectorized jagged operations as well.

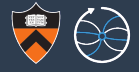

- $\blacktriangleright$  The jagged array structure aligns perfectly with the RForest concept.
- $\triangleright$  An array programming model could be supported by RTensor.
- $\triangleright$  VecOps::RVec provides one-in-one-out vectorization; it could be extended to provide vectorized jagged operations as well.
- It could fit into RDataFrame if applied to clusters ("map partitions").

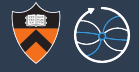

- $\blacktriangleright$  The jagged array structure aligns perfectly with the RForest concept.
- $\triangleright$  An array programming model could be supported by RTensor.
- $\triangleright$  VecOps::RVec provides one-in-one-out vectorization; it could be extended to provide vectorized jagged operations as well.
- It could fit into RDataFrame if applied to clusters ("map partitions").
- $\triangleright$  Doing so would provide a "C++ story" for how physicists can use BulkIO.

# Where to find implementations and example code

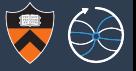

 $\blacktriangleright$  awkward-array: <https://github.com/scikit-hep/awkward-array>

Implementations of jagged arrays and tables in pure Numpy. Vectorized accelerators will appear as awkward-array-cpu and awkward-array-gpu.

I Jaydeep's report on vectorized algorithms for cross ("combinations"), pairs, jagged reduction ("global argmin"):

https://gitlab.com/Jayd 1234/GSoC vectorized proof of concepts

Algorithms are demonstrated in Jupyter notebooks; final writeup is in Markdown. Earlier work:

[https://github.com/Jayd-1234/GSoC\\_vectorized\\_proof\\_of\\_concepts](https://github.com/Jayd-1234/GSoC_vectorized_proof_of_concepts)

 $\triangleright$  awkward-array is now used heavily by [uproot](https://github.com/scikit-hep/uproot) and [uproot-methods.](https://github.com/scikit-hep/uproot-methods) Examples include array programming with TLorentzVectors and jagged arrays of TLorentzVectors.